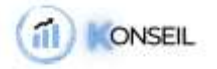

# FORMATION : Ma création d'entreprise de A à Z

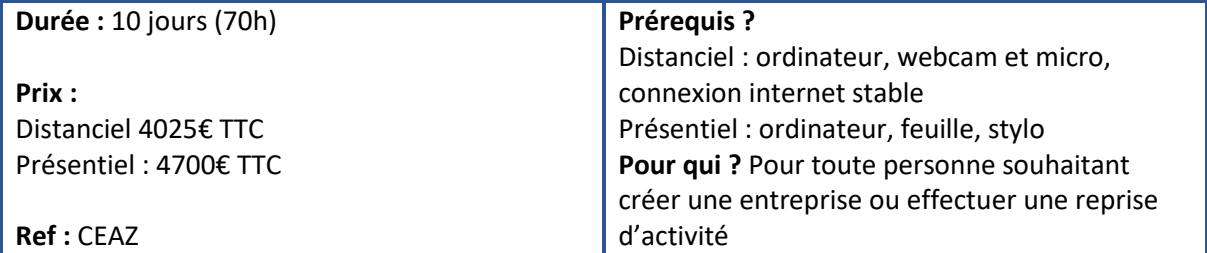

# **MODALITÉS ET DÉLAIS D'ACCÈS**

- Formation individuelle ou collective à distance sous la forme de webinair participatif.
- Inscription à réaliser 1 mois avant le démarrage de la formation.

# **DATES OU PÉRIODE**

• À définir avec le centre de formation

## **HORAIRES**

• De 9H00 à 12H30 sur une période de 10 jours

#### **LIEU**

- Formation à distance webinar /vidéoconférence
- Formation en présentiel : 865, Avenue de Bruxelles 83500 LA SEYNE SUR MER

## **CONTACT**

- Référent pédagogique : Julie VIX 06 69 05 97 25
- Pour les personnes en situation de handicap, nous mettrons tout en œuvre pour vous accueillir ou pour vous réorienter. Vous pouvez nous contacter au 06 69 05 97 25

# **OBJECTIFS**

- Évaluer la faisabilité et la viabilité de son projet de création d'entreprise.
- Appréhender les problématiques financières et comptables.
- Définir la structure juridique la plus appropriée à son activité et en mesurer les incidences fiscales et sociales.
- Acquérir les bases fondamentales pour créer et démarrer une entreprise.

#### **POINTS FORT**

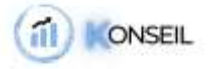

- Une formation personnalisée : le consultant accompagne les participants dans l'identification des actions de progrès immédiates pour eux-mêmes et pour leur entreprise.
- Un travail de synthèse sous forme d'atelier. Cette séquence favorise la transposition en entreprise des principaux outils d'analyse stratégique.
- Un entraînement au pitch lors de la dernière session.

# **CONTENU**

# PARTIE 1 : Créer son activité (2 jours)

# **1 - Évaluer son projet**

- Connaître les fondamentaux de la création d'entreprise.
- Analyser son idée et la transformer en projet.
- Évaluer les risques éventuels de son projet.
- Mesurer ses compétences et son expérience par rapport au projet.
- La propriété industrielle :
	- o comment protéger son idée ;
	- o les démarches à accomplir.
- Préserver ou affirmer sa présence sur Internet : déposer un nom de domaine, choisir un hébergeur, prévoir le référencement et la promotion.

# **Mise en situation**

Cas : évaluer ma future activité et se poser les bonnes questions.

# **2 - Étudier le marché**

- Définir : sa stratégie ; ses objectifs ; ses cibles.
- Connaître :
	- o son environnement ;
	- o les concurrents déjà en présence ;
	- o les sources possibles d'une étude de marché.

# **Mise en situation**

Cas : réaliser un diagnostic SWOT.

# **3 - Préparer son activité**

- Réaliser un rétro-planning.
- Définir une stratégie marketing et commerciale.
- Prévoir un plan de communication.

#### *S.A.S KONSEIL*

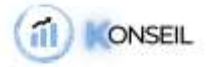

- Analyser les investissements associés à l'activité (local, banque, assurances, équipements).
- Identifier les sources d'information spécifiques à sa future activité.
- Réunir les documents nécessaires.

## **Mise en situation**

Cas : définir son plan d'actions de début d'activité.

## PARTIE 2 : Le cadre juridique, fiscal et social (2 jours)

## **1 - Choisir son statut**

- Faire le point sur le panorama des statuts existants :
	- o entreprise en nom propre ;
	- o auto-entrepreneur ; profession libérale ;
	- o EURL ; EIRL ; SA ; SARL ; SAS ; SASU.
- Peser les avantages et inconvénients en fonction de l'activité choisie.
- Comprendre les limites et les responsabilités.

## **Mise en situation**

Cas : arbitrer entre EURL ou SARL.

# **2 - La responsabilité du dirigeant**

- Distinguer la responsabilité civile et pénale du dirigeant :
	- o les infractions commises personnellement (sincérité des comptes, abus de biens sociaux) ;
	- o le manquement à son devoir de direction et de gestion ;
	- o l'intérêt de la délégation de pouvoir.
- Comprendre les charges du dirigeant :
	- o une protection sociale obligatoire ;
	- o les cotisations sociales personnelles ;
	- o le régime de la retraite.

## **Mise en situation**

Cas : choisir son statut de dirigeant.

#### **3 - Le régime fiscal de l'entreprise**

• Évaluer l'imposition du bénéfice à l'IR ou à l'IS.

*S.A.S KONSEIL*

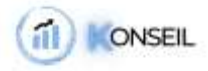

- Le régime fiscal de la TVA.
- Les impositions locales et les autres impôts.

## **Mise en situation**

Cas : arbitrer entre IR et IS.

# PARTIE 3 : Business plan et finances (3 jours)

## **1 - La logique financière de l'entreprise**

- Le chiffre d'affaires, les coûts fixes et variables, le résultat.
- Les immobilisations et les capitaux propres.
- Les besoins du cycle d'exploitation.
- Les liens entre les cycles d'exploitation, d'investissement et de trésorerie.

## **Mise en situation**

Cas : Simuler l'impact financier des décisions économiques.

## **2 - Comprendre les documents financiers**

- Principes comptables : coûts historiques, charges et produits.
- Le bilan : contenu et utilité.
- Le compte de résultats : contenu et utilité.

# **3 - Comprendre l'équilibre financier de l'entreprise**

- Le Fonds de Roulement, le Besoin en Fonds de Roulement et la Trésorerie : contenu et utilité.
- Quelques ratios de synthèse pour son business plan financier.

## **Mise en situation**

Cas : élaborer une prévision de trésorerie sur Excel.

#### **4 - Les outils d'approche des besoins de financement**

• Le Plan de financement, outil de financement des besoins d'équipement.

#### **Mise en situation**

Cas : construire un plan de financement sur Excel.

#### **5 - Les sources de financement**

- Les différents types de crédits bancaires.
- Négocier avec son banquier.
- Les autres sources de financement de la création d'entreprise.

*S.A.S KONSEIL*

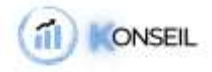

# • CGA et expert-comptable.

## PARTIE 4 : Lancer son activité (3 jours)

## **1 - Conclure un contrat commercial**

- Le contrat : la loi des parties.
- Règles de droit impératives et supplétives.
- Valeur du mail, fax, copie…
- Conflits entre CGV et CGA.
- L'obligation de conseil du vendeur.
- Évaluer la portée de l'obligation de moyen ou de résultat.
- Connaître et négocier les dix clauses essentielles.

## **Mise en situation**

Cas : identifier les clauses contractuelles adéquates.

## **2 - Lancer son activité en pratique**

- Faire le point sur son projet.
- S'assurer d'avoir une vision exhaustive des formalités à accomplir.
- Vérifier son rétro-planning et les étapes restantes.
- Travailler l'image de marque de son entreprise.
- Obtenir un agrément, une certification.

#### **Mise en situation**

Cas : faire l'état des lieux de son projet.

# **3 - Définir sa stratégie de communication digitale**

- Créer un site ou un blog : les critères de choix, les outils.
- Affirmer sa présence sur les médias sociaux : lesquels, comment y intervenir ?
- Mener des campagnes de promotion payantes sur le web : comment, quel budget faut-il prévoir ?

## **4 - Faire évoluer son activité**

- Se projeter à long terme :
	- o étendre son activité vers d'autres services ;
	- o sous-traiter à des prestataires ;

#### *S.A.S KONSEIL*

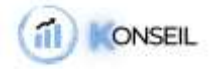

- o embaucher des salariés ;
- o changer de statut.

# **5 - Présenter et vendre son projet**

- Les clés pour convaincre : règles de fond et de forme.
- Se préparer à argumenter et convaincre pour défendre son projet.
- Réaliser une présentation synthétique du projet (executive summary).
- S'exercer à présenter son projet à l'oral (elevator pitch).

# **Mise en situation**

Cas : présenter son projet à l'oral.

**MODALITÉS D'ÉVALUATION D'ATTEINTE DES OBJECTIFS DE LA FORMATION**

- QCM/Quizz
- Grille d'évaluation
- Travaux pratiques
- Tests de contrôle de connaissances et validation des acquis à chaque étape
- Echange avec le formateur par visioconférence (webinar), téléphone et mail

# **MOYENS PERMETTANT LE SUIVI ET L'APPRÉCIATION DES RÉSULTATS**

*Suivi de l'exécution :*

- Feuilles de présences signées des participants et du formateur par demi-journée
- Attestation de fin de formation mentionnant les objectifs, la nature et la durée de l'action et les résultats de l'évaluation des acquis de la formation.

# *Appréciation des résultats :*

- Recueil individuel des attentes du stagiaire
- Questionnaire d'auto-évaluation des acquis en début et en fin de formation
- Évaluation continue durant la session
- Remise d'une attestation de fin de formation
- Questionnaire d'évaluation de la satisfaction en fin de formation

# **MOYENS PÉDAGOGIQUES ET TECHNIQUES D'ENCADREMENT DES FORMATIONS**

# **Modalités pédagogiques :**

- Evaluation des besoins et du profil du participant
- Apport théorique et séquences pédagogiques regroupées en différents modules,
- Cas pratiques
- Questionnaire et exercices
- Tests de contrôle de connaissances et validation des acquis à chaque étape
- Retours d'expériences
- Séquences pédagogiques regroupées en différents modules,

# **Référent pédagogique et formateur :**

Chaque formation est sous la responsabilité du directeur pédagogique de l'organisme de formation ; le bon déroulement est assuré par le formateur désigné par l'organisme de formation.